УДК 519.6

# ПРОГРАММНЫЙ МОДУЛЬ ГЕНЕРАЦИИ ЗАМКНУТОЙ ПОВЕРХНОСТНОЙ ТРИАНГУЛЯЦИОННОЙ СЕТКИ В ПАКЕТЕ ПРОГРАММ "ЛОГОС"

### В. А. Никитин, А. В. Шурыгин, И. Г. Новиков, А. В. Егоров, С. С. Соколов, А. И. Панов (ФГУП "РФЯЦ-ВНИИЭФ", г. Саров Нижегородской области)

В РФЯЦ-ВНИИЭФ разработан пакет программ инженерного анализа "Логос", предназначенный для комплексного компьютерного моделирования широкого класса задач с использованием суперЭВМ с массовым параллелизмом. При подготовке начальных данных для расчетных методик в "Логос" используется препостпроцессор, включающий в себя набор генераторов, одним из которых является программный модуль построения замкнутой поверхностной триангуляционной сетки. Основное предназначение данного генератора — устранение дефектов поверхностных сеток, импортируемых в препостпроцессор, в том числе из сторонних сеточных форматов. В качестве дефектов могут быть такие особенности поверхности как наложения, пересечения треугольных ячеек, "дыры", "висящие" треугольники и вершины, малые двугранные углы между соседними треугольниками, вырожденные треугольники.

Описаны этапы работы генератора: 1) предобработка исходной поверхности; 2) генерация замкнутой поверхности вблизи исходной; 3) проецирование замкнутой поверхности на исходную поверхность; 4) постобработка результирующей поверхности. Приведено общее описание подходов на каждом этапе и указывается их влияние на конечный результат.

 $K$ лючевые слова: генератор поверхностной сетки, замкнутая поверхностная триангуляционная (треугольная) сетка, метод вакуумной упаковки, пакет программ "Логос".

#### Введение

В настоящее время в РФЯЦ-ВНИИЭФ разрабатывается пакет программ (ПП) инженерного анализа "Логос" [1], предназначенный для подготовки, проведения и анализа результатов компьютерного моделирования широкого класса задач с использованием суперЭВМ с массовым параллелизмом. При подготовке начальных данных для расчетных методик используется интегрированный в состав "Логос" препостпроцессор "Логос Препост" [2].

В свою очередь, "Логос Препост" содержит используемый при подготовке математических моделей задач аэро- и гидродинамики генератор многогранных дискретных моделей [3]. В качестве входных данных генератору передается замкнутая триангуляционная (или треугольная, т. е. состоящая из треугольных ячеек) поверхностная сетка.

Поверхностная сетка в "Логос Препост" может быть получена из нескольких источников. Во-первых, она может быть импортирована в сторонних форматах (stl, vtk и др.) из других программ. Во-вторых, поверхностная сетка может быть сгенерирована для исходной геометрической модели в параметрическом представлении. И в-третьих, она может быть получена на этапе ее перестроения при генерации объемной сетки [4].

К поверхностной сетке предъявляется ряд требований, связанных с отсутствием дефектов, таких как наложения, пересечения треугольников, "дыры", "висящие" треугольники и вершины, малые двугранные углы между соседними треугольниками, вырожденные треугольники. Кроме того, поверхностная сетка должна быть связной.

В "Логос Препост" для обнаружения дефектов в геометрических моделях предоставляются специальные средства диагностики. Исправление дефектов вручную при большом их количестве является трудоемким и, как следствие, длительным процессом. В то же время автоматическое устранение проблем часто невозможно или приводит к нежелательным побочным эффектам.

Таким образом, существует высокая потребность в развитии средств автоматической подготовки корректной замкнутой треугольной сетки для последующего перестроения поверхностных и построения объемных сеток. Такие средства позволят существенно сократить время подготовки 3D-моделей к построению объемных сеток и, следовательно, общее время подготовки и проведения расчетов.

Подход к решению проблемы, предлагаемый разработчиками сторонних систем инженерного анализа, включает предоставление пользователю средств генерации замкнутых поверхностных сеток (аппроксимирующих исходную поверхность снаружи или изнутри) по исходной поверхностной сетке, допуская наличие в исходной сетке любых несогласованностей (зазоров, нахлестов, пересечений и т. п.). Метод генерации такой замкнутой сетки получил название термоупаковки (shrinkwrap); также широко употребляются термин генератор вакуумной упаковки и сокращенное название враппер [5-9].

В рамках препостпроцессора ПП "Логос" авторами статьи реализован оригинальный модуль генерации замкнутой поверхностной триангуляционной сетки методом вакуумной упаковки, позволяющий упростить работу с поверхностными сетками для дальнейшей подготовки задачи.

Выделяются следующие этапы работы модуля:

- 1. Предобработка исходной поверхности.
- 2. Генерация замкнутой поверхности вблизи исходной поверхности.
- 3. Проецирование замкнутой поверхности на исходную поверхность.
- 4. Постобработка результирующей поверхности.

#### Предобработка исходной поверхности

Исходная поверхностная сетка передается в модуль как набор несвязанных треугольников.

Первоначальная обработка исходной сетки заключается в связывании всех треугольников в единую поверхность. При наличии дефектов в описании треугольников исходная поверхность может быть незамкнутой. Возможен вариант получения набора не связанных между собой поверхностей. При формировании связной поверхности все треугольники приводятся к единому порядку обхода вершин, а также удаляются вырожденные треугольники, для которых направление нормали не определено.

Затем производится анализ исходной геометрии на наличие характерных особенностей (рис. 1). К характерным особенностям прежде всего могут относиться ребра, на которых разделяемые ими треугольники находятся под углом друг к другу. Если угол между нормалями треугольников больше заданного пользователем параметра, ребро включается в набор характерных особенностей, из которых формируются характерные кривые. В состав характерных особенностей, формирующих характерные кривые, входят также ребра, принадлежащие только одному треугольнику, и линии самопересечения поверхности.

Информация о характерных особенностях необходима для лучшей аппроксимации замкнутой поверхности на этапе проецирования.

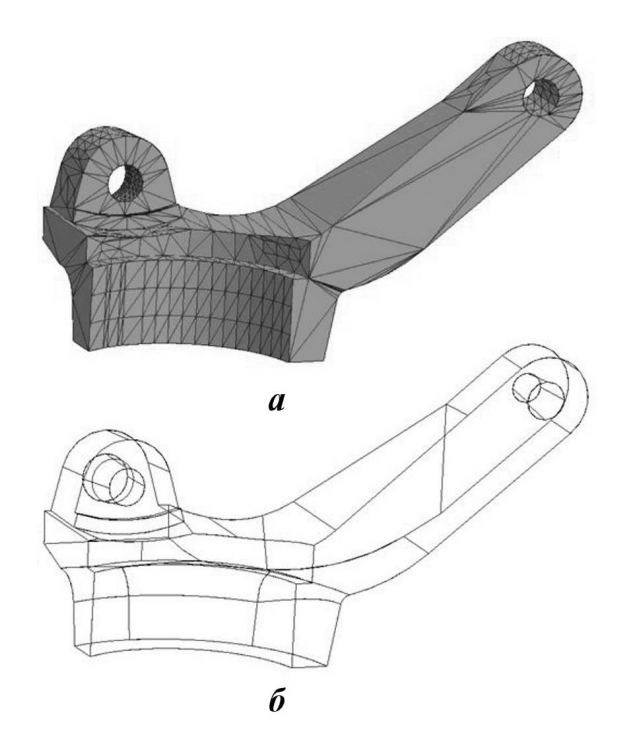

Рис. 1. Исходная поверхность (*a*) и набор характерных кривых (б)

#### Генерация замкнутой поверхности вблизи исходной поверхности

На начальном шаге генерации замкнутой поверхности происходит построение объемной сетки на основе дробно-адаптивного шаблона согласно заданным пользователем параметрам. Основным параметром для генерации объемной сетки является базовый размер, который задает длину стороны ячейки сетки. Размеры объемной сетки превышают габариты исходной поверхности в каждом направлении. Это сделано для правильного формирования объемов, разделяемых исходной поверхностью. В ходе генерации выделяются ячейки объемной сетки, через которые прошла исходная поверхность. Выполняется их дробление, которое происходит по совокупности нескольких критериев: количество попавших в объемную ячейку треугольников, максимальное отклонение нормалей к треугольникам и наличие характерных особенностей.

При выполнении дробления ячеек в объемной сетке разработчиками было опробовано два подхода.

Первый подход основывается на преобразовании структурированной сетки в неструктурированную (рис. 2). В данном случае все ячейки объемной сетки, через которые не прошла исходная поверхность, удаляются. Затем оставшиеся ячейки при необходимости дробятся, пустые удаляются. Количество уровней дробления ячеек не ограничено. Такой подход позволяет исключить из обработки пустые ячейки и не хранить их в памяти. Минусом является то, что сложность топологии неструктурированной сетки приводит к хранению дополнительной информации, а это увеличивает время на ее обработку и приводит к дополнительному расходу оперативной памяти.

Второй подход основан на использовании структурированной объемной сетки на всех уровнях дробления ячеек. При таком подходе в ячейку, которая удовлетворяет критерию дробления, встраивается аналогичная независимая структурированная сетка  $2 \times 2 \times 2$  (рис. 3). Для элемента сетки (ячейки или узла) получение информации о соседних элементах выполняется через его индексы. Это сокращает объем хранения данных в памяти в два раза, что, в свою очередь, приводит к более чем двойному ускорению генерации замкнутой поверхности.

Второй подход также позволяет расширить возможности модуля: определить замкнутость исходной поверхности и сформировать замкну-

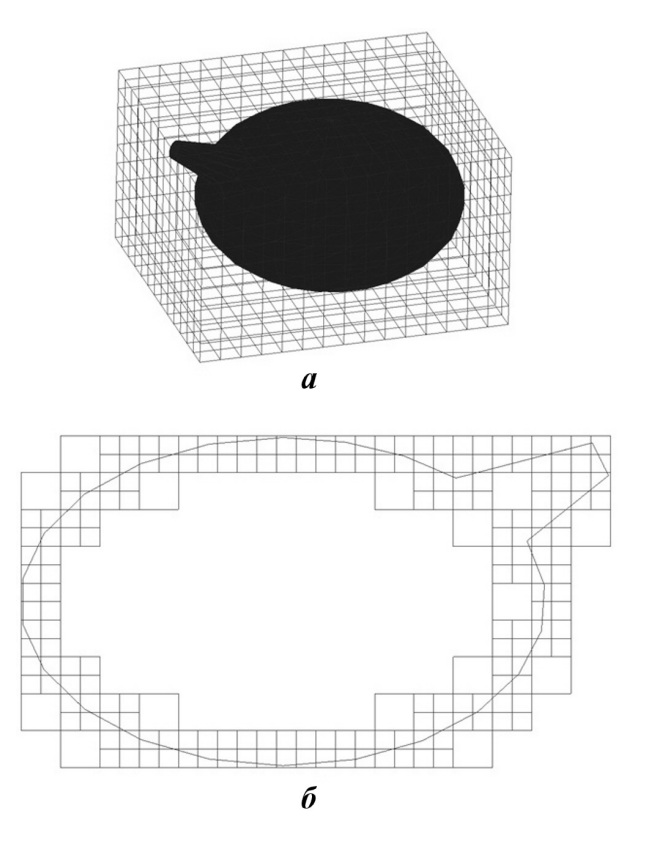

Рис. 2. Объемная сетка (а) и ее сечение после дроблений и удаления пустых ячеек (б)

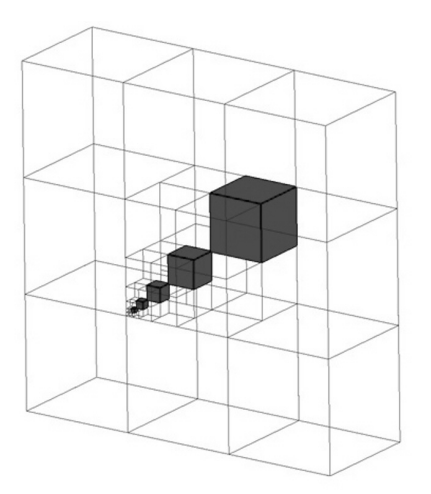

Рис. 3. Построение сетки на разных уровнях дробления

тую триангуляционную поверхность для любого заданного пользователем объема. Реализация новых инструментов анализа на основе второго подхода возможна за счет хранения информации по всему габариту исходной геометрии.

Так как генерация происходит на основе трехмерной поверхности, то в обоих приведенных подходах возможно получение двух поверхностей: одна с внешней стороны геометрии, другая — с внутренней. Внешняя или внутренняя замкнутая поверхность (рис. 4) формируется на основе объемной сетки в зависимости от указанного пользователем объема (внешнего или наибольшего внутреннего).

Генератор дробно-адаптивной сетки имеет ряд инструментов, позволяющий пользователю более детально прописать некоторые особенности исходной поверхности. К таким инструментам относятся контрольные объемы и функция предотвращения контакта между заданными поверхностями.

Под контрольными объемами подразумевается набор геометрических примитивов в виде параллелепипеда, конуса, сферы и цилиндра. Основная идея использования контрольных объемов состоит в том, что пользователь имеет возможность задавать необходимый размер ячеек в объеме, ограниченном одной из геометрических фигур.

Предотвращение контакта используется, когда ячейки сетки заполняют пространство между близкорасположенными поверхностями исходной геометрии. В таком случае размеры ячеек итоговой поверхностной сетки превышают размер щели и, заполняя ее, образуют контакт между близкими поверхностями. Имеющаяся в распоряжении функция позволяет при задании достаточно грубых базовых размеров ячеек не допускать контакта между близкими поверхностями (рис. 5).

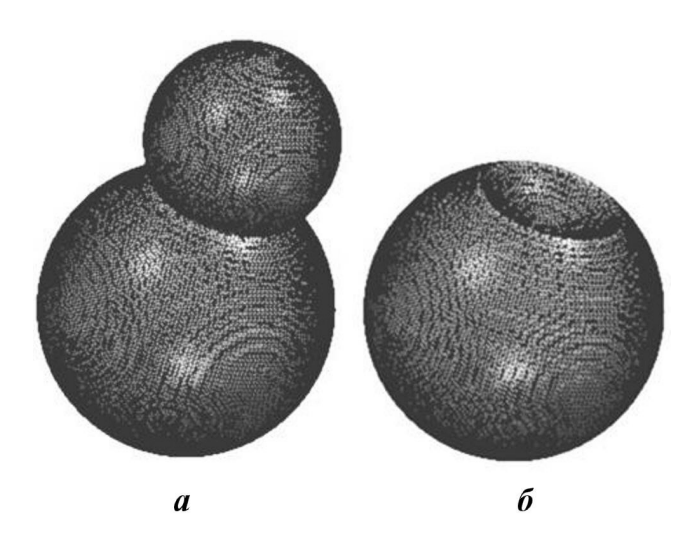

Рис. 4. Замкнутые поверхности, построенные с внешней  $(a)$  и с внутренней стороны  $(b)$ 

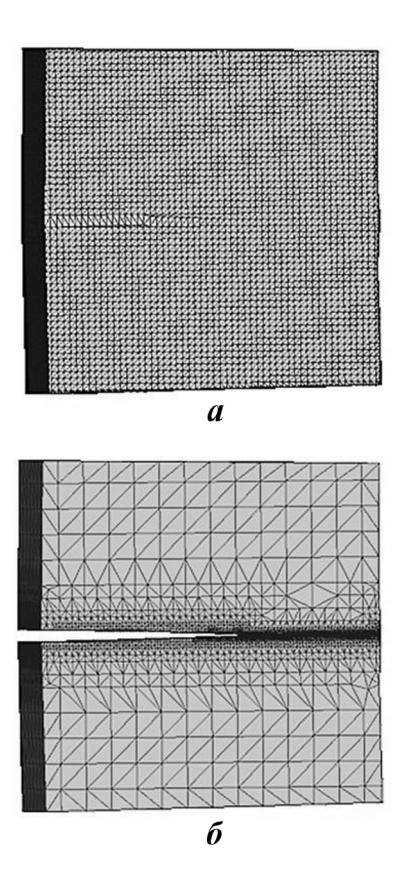

Рис. 5. Итоговая сетка без использования функции предотвращения контакта (*a*) и с использованием (*6*)

После построения дробно-адаптивной объемной сетки проводится выделение из нее поверхности. Генерация замкнутой поверхности из объемной производится на основе граней регулярной дробно-адаптивной сетки. Из объемной сетки отбираются грани, лежащие максимально близко к исходной поверхности, но не пересекающие ее. За счет того, что в объемной сетке имеется возможность установить соседство граней через узлы и ребра, формируется непрерывная поверхность с топологической связью между элементами сетки.

Таким образом, результатом выполнения данного этапа является замкнутая трехмерная поверхность, покрытая многоугольной сеткой, состоящей преимущественно из четырехугольных ячеек (рис. 6).

### Проецирование замкнутой поверхности на исходную поверхность

На первом шаге данного этапа для каждого узла замкнутой поверхности ищется ближайший треугольник исходной поверхности. В треуголь-

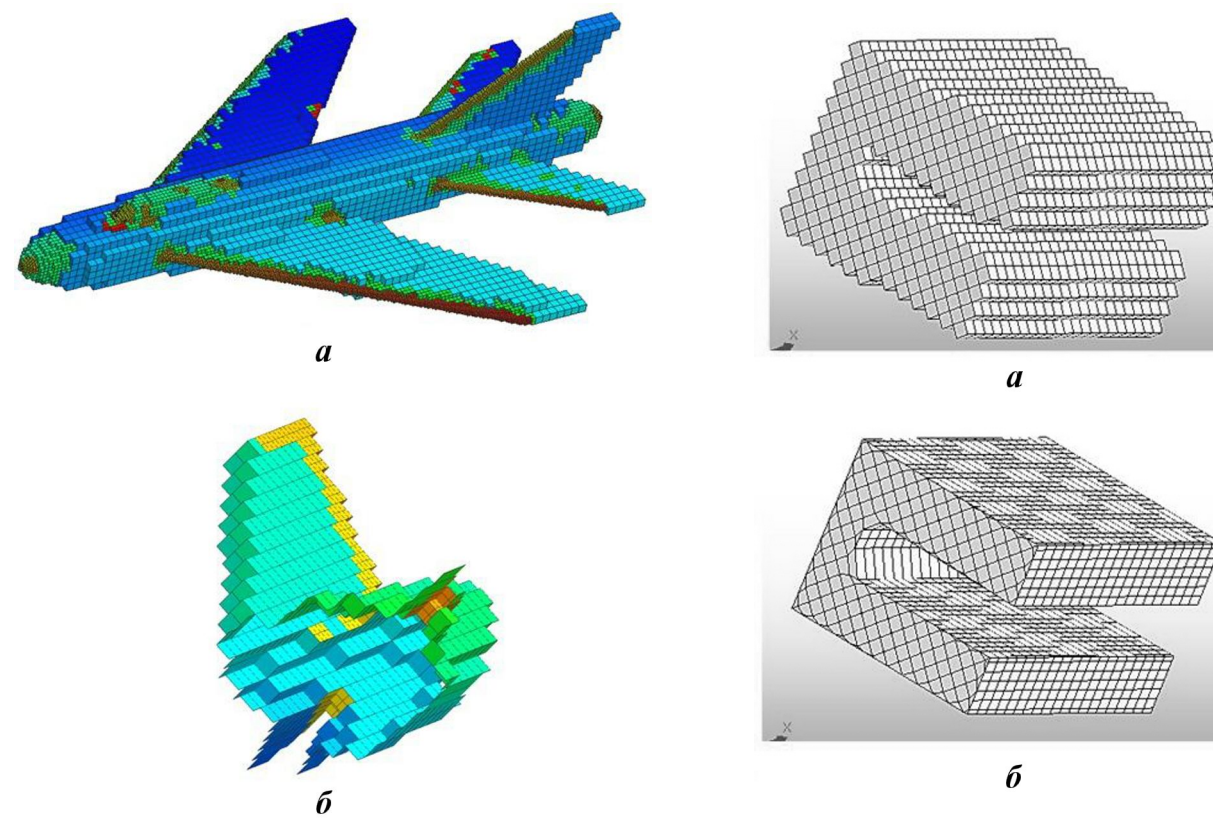

Рис. 6. Внешняя замкнутая поверхность (a) и ее фрагмент (б)

нике вычисляется ближайшая к узлу точка, в которую он и проецируется.

После проецирования все узлы замкнутой поверхности принадлежат исходной поверхности (рис. 7), тем самым достигается уменьшение ошибки аппроксимации. Но результат может иметь ряд недостатков, которые исправляются на следующих шагах применением алгоритмов коррекции сетки.

Устранение самопересечений. Полученная после проецирования поверхность может иметь ряд самопересечений и самоналожений (рис. 8, а).

Для устранения образовавшихся дефектов поверхности применяются удаление вырожденных многоугольников и локальное сглаживание сетки. В результате местоположение спроецированных узлов может измениться. Для таких узлов проводится уточнение их положения относительно исходной поверхности, чтобы не нарушить аппроксимацию (рис. 8, б).

Рис. 7. Замкнутая поверхность до проецирования (а) и после (б)

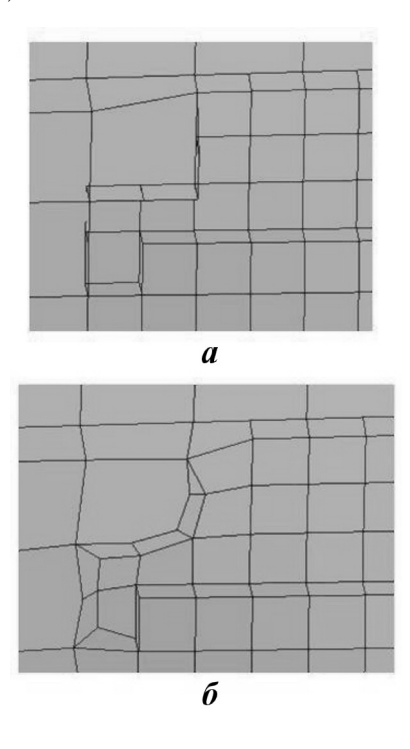

Рис. 8. Сетка с самопересечениями и наложениями (а) и ее вид после устранения данных дефектов и уточнения координат (б)

Устранение дефекта скошенных углов. Следующим шагом для получения качественной аппроксимации является учет характерных особенностей. В частности, после проецирования и устранения самопересечений и наложений аппроксимация некоторых особенностей на выпуклых областях может иметь дефекты, связанные с "проваливанием" результирующей поверхности под исходную поверхность (рис. 9, а).

Устранение подобных дефектов проводится путем анализа расположения ребер многоугольной сетки относительно исходной геометрии. Если ребро попало под исходную поверхность, то происходит поиск ближайшей точки на характерной кривой для учета особенности геометрии. Если такая точка найдена, то один из узлов рассматриваемого ребра переносится в эту точку. В результате замкнутая многоугольная сетка более точно аппроксимирует исходную геометрию  $(pnc. 9, 6).$ 

Учет характерных особенностей в вогнутых областях. Далее проводится учет характерных особенностей, находящихся в вогнутых областях исходной геометрии. Для поиска таких особенностей снова анализируются ребра многоугольной сетки, но только лежащие с внешней стороны от исходной геометрии. Такие ребра обрабатываются путем добавления на каждое из них дополнительного узла, который разбивает ребро на два. Данный узел переносится в найденную точку на характерной кривой исходной геометрии (рис. 10).

Учет характерных точек геометрии. Отдельным этапом устранения дефектов на характерных кривых является учет характерных точек геометрии. Такие точки возникают в местах пересечения характерных кривых, расположенных под углом друг к другу. Для этого анализируются ребра замкнутой сетки, у которых узлы находятся на характерных кривых. Если у анализируемого ребра узлы лежат на разных характерных кривых, то происходит поиск угловой точки. В случае, если такая точка есть, выполняется перенос в нее одного из узлов ребра (рис. 11).

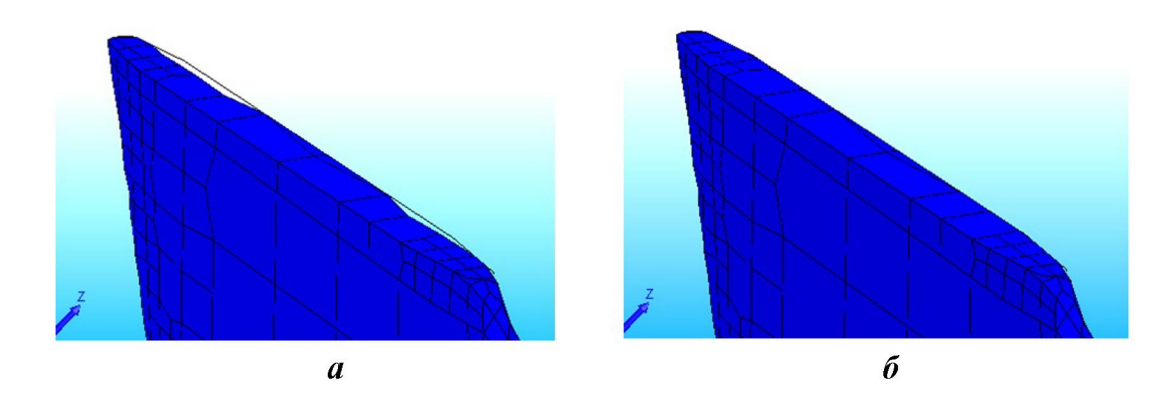

Рис. 9. Замкнутая поверхность со скошенными углами около характерной линии (а) и ее вид после устранения дефекта скошенных углов (б)

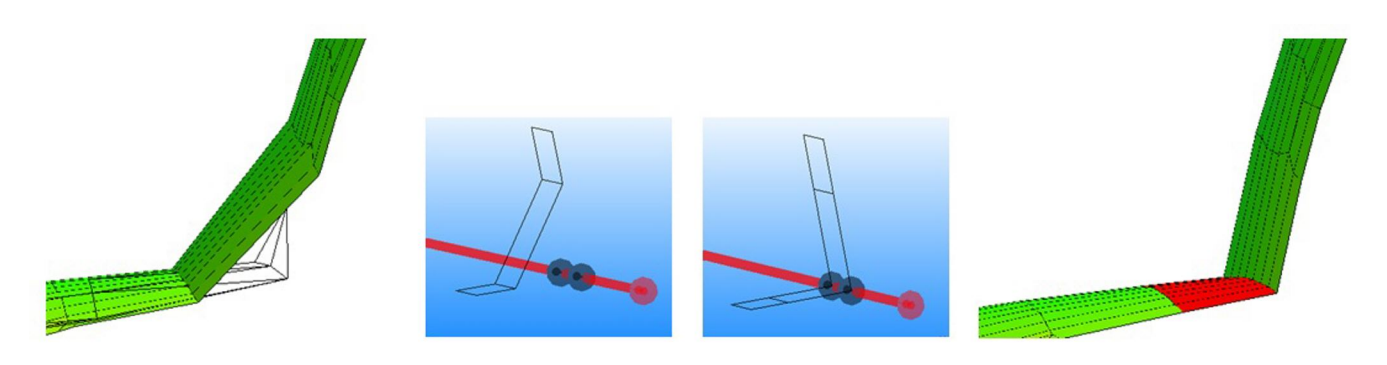

Рис. 10. Учет характерных особенностей в вогнутых областях

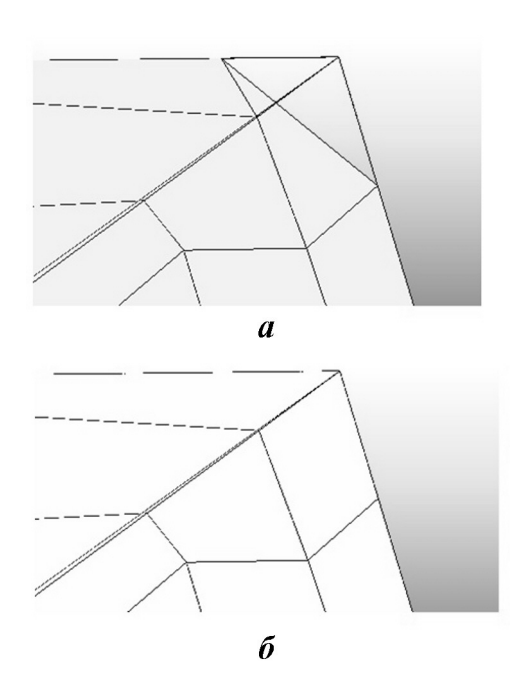

Рис. 11. Замкнутая поверхностная сетка до (а) и после (б) учета характерных точек

После проецирования узлов на характерные кривые замкнутая многоугольная поверхность более приближена к исходной поверхности.

#### Постобработка результирующей поверхности

На этом этапе происходит преобразование многоугольной поверхностной сетки в треугольную поверхностную сетку. При триангуляции учитывается кривизна исходной поверхности так, чтобы новые ребра имели минимальное отклонение от исходной поверхности (рис. 12).

После триангуляции сетки проводится анализ ее качества на наличие самопересекающихся треугольников, треугольников малой площади, ребер нехарактерного размера либо на недостаточно точное описание начальной геометрии (ошибка аппроксимации углов, несохранение характерных кривых). В первом случае дефекты не позволяют применить в дальнейшем алгоритм тетраэдризации, поскольку для этого необходимо наличие замкнутой несамопересекающейся поверхностной треугольной сетки. Недостаточная точность во втором случае отражается на качестве представления начальной геометрии.

Для выявления набора треугольников неудовлетворительного качества проводится анализ построенной поверхностной сетки. Все выявлен-

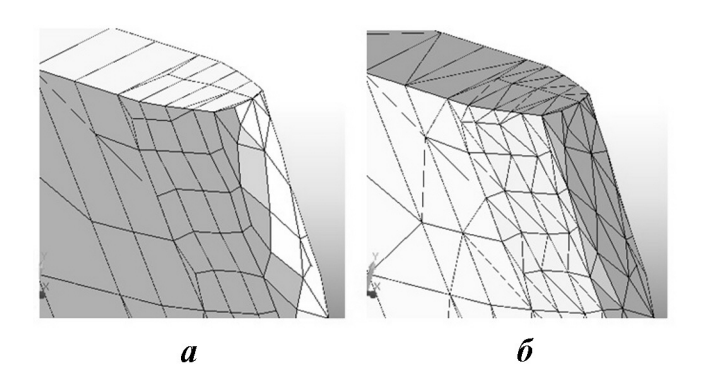

Рис. 12. Многоугольная поверхностная сетка до (а) и после (б) триангуляции

ные в ходе анализа треугольники подвергаются перестроению. В настоящее время в модуле реализовано два подхода к перестроению: с использованием информации об исходной поверхностной сетке и без ее использования.

В первом подходе для устранения проблемных участков в построенной триангуляции реализован альтернативный метод построения поверхностной сетки, который применяется только в некоторой выделенной области.

По граничным узлам данной области строится контур, внутри которого далее будет выполнена триангуляция, а также формируется набор треугольников исходной поверхности, по которому эта новая триангуляция будет произведена (подложка). Помимо координат граничных узлов задается порядок обхода данного контура, а также координаты векторов внешних нормалей в каждом узле контура.

Идея описываемого метода состоит в выделении на подложке почти плоских (в пределах погрешности) участков. Каждый такой участок проецируется на плоскость, выполняется его двумерная триангуляция, которая затем проецируется обратно на поверхность. После этого построенные треугольники запоминаются, а контур уменьшается. Почти плоские участки рассматриваются до тех пор, пока контур не станет пустым. Поскольку выделяемые участки поверхности являются почти плоскими, то искажения геометрии области незначительны.

Отметим, что рассматриваемый метод применим к достаточно сложным геометриям. Например, на рис. 13 представлена окончательная триангуляция поверхности, полученная в процессе выделения 22 плоских участков.

Второй подход по перестроению локальных зон поверхностной треугольной сетки применяется для исправления сетки, полученной после неуспешного выполнения первого подхода, при помощи замены сетки во фрагменте.

Суть состоит в том, что если получаемая сетка не удовлетворяет заданным критериям качества или не может быть построена в выбранном фрагменте задачи, ограниченном некоторым контуром, то производится ее перестроение в данном контуре на основе известного метода триангуляции многоугольников, названного отсечением  $yxa$  [10]. Метод заключается в следующем: от контура в каждый момент времени отсекается треугольник, образованный тремя подряд идущими узлами контура. Данным методом можно произвести триангуляцию любого выпуклого или невыпуклого многоугольника на плоскости. Однако в трехмерном случае триангуляция пространственного многогранника сопряжена с рядом трудностей, связанных с невозможностью, во-первых, определить пересечение вводимых в триангуляцию новых треугольников с уже имеющимися, а во-вторых, учесть кривизну получаемой поверхности (рис. 14).

"Отсечение уха" производится и с учетом характерной длины ребер треугольников, которые были в выделенном контуре до его перестроения. В этом случае в сетку добавляются не только

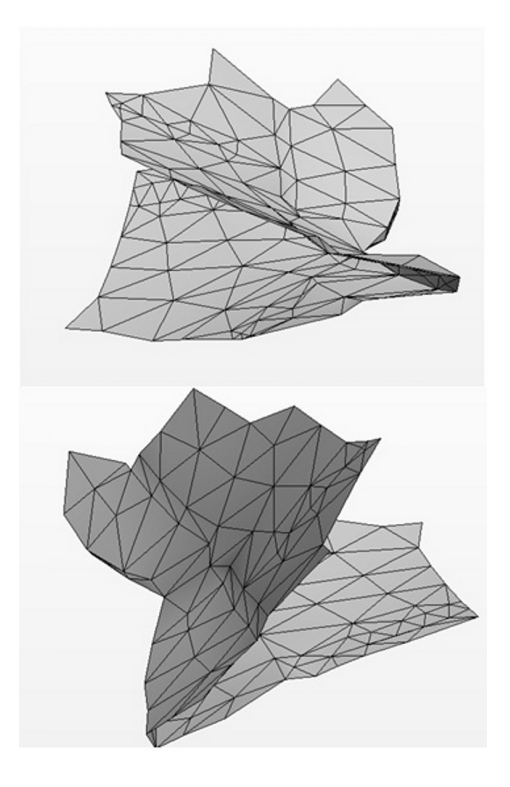

Рис. 13. Результат триангуляции поверхности со сложным контуром (два ракурса)

новые ребра, но и новые узлы. После добавления новых узлов образованные вырожденные четырехугольные ячейки дробятся на треугольные (рис. 15).

На довольно сложных контурах построить сетку без существенной потери точности описания геометрии с таким подходом невозможно, так как нет дополнительных данных о характерных кривых. В этом случае может происходить потеря качества аппроксимации. Так, на рис. 16 итоговая сетка "провалилась" внутрь исходной геометрии. Но так как этот способ перестроения является дополнительным, такие ситуации

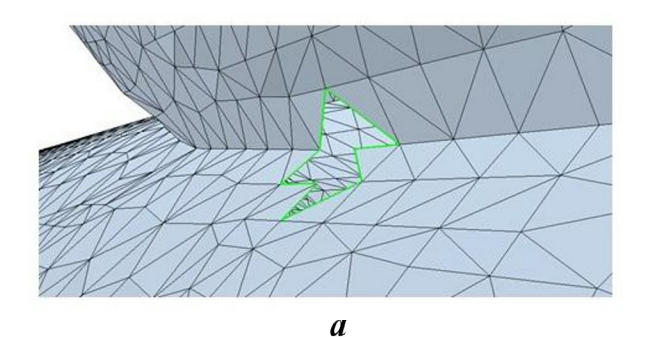

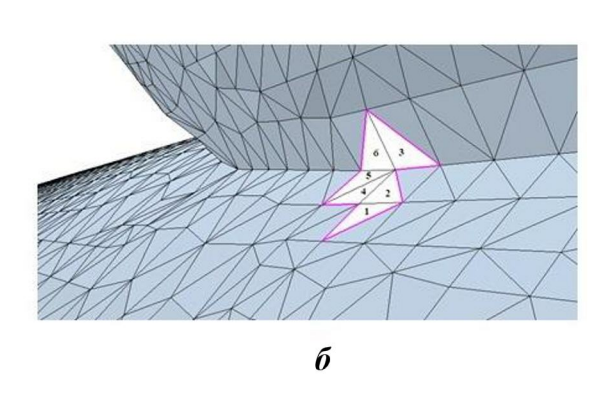

Рис. 14. Выделенный контур с удаленными ячейками внутри него  $(a)$  и триангуляция выделенного контуpa $(6)$ 

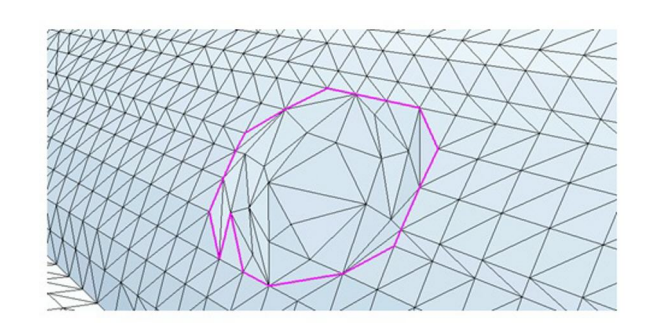

Рис. 15. Выделенный фрагмент, заполненный сеткой с добавлением новых узлов

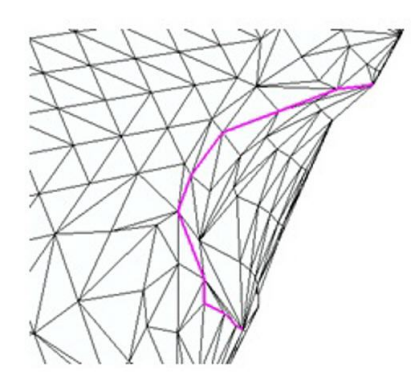

Рис. 16. Фрагмент с потерей качества аппроксимации исходной поверхности при применении алгоритмов "отсечения уха"

на большинстве геометрий не возникают либо их количество минимально и потеря качества минимизирована.

После окончания последнего этапа работы модуля результирующая треугольная поверхностная сетка передается в препостпроцессор "Логос Препост" в качестве основы для генерации поверхностной или объемной сетки.

#### Заключение

В статье представлено описание программного модуля генерации замкнутой поверхностной триангуляционной сетки, разработанного для препостпроцессора ПП "Логос". Рассмотрены основные этапы его работы. Генератор позволяет в автоматическом режиме устранять различного рода несогласованности и дефекты в исходных геометриях, тем самым сокращая временные затраты на подготовку сеточных моделей для решения задач аэро- и гидродинамики.

## Список литературы

1. Погосян М. А., Савельевских Е. П., Шагалиев Р. М., Козелков А. С., Стрелец Д. Ю., Рябов А. А., Корнев А. В., Дерюгин Ю. Н., Спиридонов В. Ф., Циберев К. В. Применение отечественных суперкомпьютерных технологий для создания перспективных образцов авиационной техники // Вопросы атомной науки и техники. Сер. Математическое моделирование физических процессов. 2013. Вып. 2. С. 3—17.

Pogosyan M. A., Savelevskikh E. P., Shagaliev R. M., Kozelkov A. S., Strelets D. Yu.,

Ryabov A. A., Kornev A. V., Deryugin Yu. N., Spiridonov V. F., Tsiberev K. V. Primenenie otechestvennykh superkompyuternykh tekhnologiy dlya sozdaniya perspektivnykh obraztsov aviatsionnoy tekhniki // Voprosy atomnoy nauki i tekhniki. Ser. Matematicheskoe modelirovanie fizicheskikh protsessov. 2013. Vyp. 2. S. 3—17.

2. Фархутдинов В. Ф., Тарасов В. И., Соловьёв А. Н., Борисенко О. Н., Лазарев В. В., Логинов Д. В., Аверина Н. С., Марунин А. В., Гриднев А. И., Федякина М. Г., Кузнецов М. Г., Черенкова М. В., Фролова Е. А., Лукичев А. Н., Смолкина Д. Н., Купалова А. Г., Кузьменко М. В., Ховрин Н. А., Сергеева А. С., Попова Н. В., Баканова Т. Ю. Обзор возможностей по обработке геометрических и построению сеточных моделей в ЛОГОС.Препост // Тр. XIV Межд. конф. "Супервычисления и математическое моделирование". Саров: РФЯЦ-ВНИИЭФ, 2013. С. 585—592.

Farkhutdinov V. F., Tarasov V. I., Solovyev A. N., Borisenko O. N., Lazarev V. V., Loginov D. V., Averina N. S., Marunin A. V., Gridnev A. I., Fedyakina M. G., Kuznetsov M. G., Cherenkova M. V., Frolova E. A., Lukichyev A. N., Smolkina D. N., Kupalova A. G., Kuzmenko M. V., Khovrin N. A., Sergeeva A. S., Popova N. V., Bakanova T. Yu. Obzor vozmozhnostey po obrabotke geometricheskikh i postroeniyu setochnykh modeley v LOGOS.Prepost // Tr. XIV Mezhd. konf. "Supervychisleniya i matematicheskoe modelirovanie". Sarov: RFYaTs-VNIIEF, 2013. S. 585—592.

3. Смолкина Д. Н., Борисенко О. Н., Черенкова М. В., Гиниятуллина А. Г., Кузьменко М. В., Чухманов Н. В., Потехина Е. В., Попова Н. В., Турусов М. Р. Автоматический генератор неструктурированных многогранных сеток в препроцессоре пакета программ "ЛОГОС" // Вопросы атомной науки и техники. Сер. Математическое моделирование физических процессов. 2018. Вып. 2. С. 25—39.

Smolkina D. N., Borisenko O. N., Cherenkova M. V., Giniyatullina A. G., Kuzmenko M. V., Chukhmanov N. V., Potekhina E. V., Popova N. V., Turusov M. R. Avtomaticheskiy generator nestrukturirovannykh mnogogrannykh setok v preprotsessore paketa programm "LOGOS" // Voprosy atomnoy nauki i tekhniki. Ser. Matematicheskoe modelirovanie fizicheskikh protsessov. 2018. Vyp. 2. S. 25—39.

4. Лукичев А. Н., Цалко Т. В., Панкратов Д. М., Логинов Д. В., Белова А. И., Моськина Е. О. Особенности построения триангуляционных сеток на поверхностях в аналитическом и фасеточном представлении // Сб. докл. XV науч.-техн. конф. "Молодежь в науке". Саров: РФЯЦ-ВНИИЭФ, 2017. С. 73—78.

Lukichyev A. N., Tsalko T. V., Pankratov D. M., Loginov D. V., Belova A. I., Moskina E. O. Osobennosti postroeniya triangulyatsionnykh setok na poverkhnostyakh v analiticheskom i fasetochnom predstavlenii // Sb. dokl. XV nauch.-tekhn. konf. "Molodyezh v nauke". Sarov: RFYaTs-VNIIEF, 2017. S. 73—78.

5. Kobbelt L. P., Vorsatz J., Labsik U. Seidel H.- P. A shrink wrapping approach to remeshing polygonal surfaces // Computer Grafics Forum (EUROGRAPHICS'99). 1999. Vol. 18, No 3. P. 119—130.

- 6. Yuan W. United States Patent Application Publication. Methods for generating digital or visual representations of a closed tessellated surface geometry. 2007.
- 7. Zhao J., Ledouxa H., Stoter J. Automatic repair of CityGML LoD2 buildings using shrink-wrapping // ISPRS Annals of the Photogrammetry, Remote Sensing and Spatial Information Sciences. Vol. II-2/W1. P. 309—317.
- 8. Campen M., Kobbelt L. A practical guide to polygon mesh repairing // Proc. 33rd Annual Conf. European Association for Computer Graphics. Eurographics Association, 2012.
- 9. Eklund E., Lee Y. K., Mesh H. V., Ghazialam H. Generation of Large Size Industrial CFD Applications Using a Cartesian Grid Based Shrink Wrap Approach. ANSYS Inc, 2007.
- 10. Slicing an ear using prune-and-search // Pattern Recognition Letters. 1993. Vol. 14(9). P. 719—722. DOI:10.1016/0167- 8655(93)90141-Y.

Статья поступила в редакцию 06.11.20.

A PROGRAM MODULE FOR GENERATION OF CLOSED SURFACE TRIANGULAR GRIDS IN "LOGOS" SOFTWARE PACKAGE / V. A. Nikitin, A. V. Shurygin, I. G. Novikov, A. V. Egorov, S. S. Sokolov, A. I. Panov (FSUE "RFNC-VNIIEF", Sarov, N. Novgorod region).

RFNC-VNIIEF developed the "Logos" engineering-analysis software package for the integrated simulation of a broad class of problems on a supercomputer with massive parallelism. A prepostprocessor with a set of generators, including a program module for the generation of a closed surface triangular grid is used when preparing initial data for codes. The main purpose of this grid generator is to eliminate defects in the surface grids to be imported to the prepostprocessor, from external grid formats as well. Possible defects include some peculiarities of surfaces such as superpositions, overlapping of triangular cells, "holes", "hanging" triangles and vertices, small dihedral angles between neighboring triangles, and degenerated triangles.

The generator operation stages are described: 1) preprocessing of an original surface; 2) generation of a closed surface near the original one; 3) mapping of the closed surface to the original surface; 4) postprocessing of the resultant surface. The general description of the approaches used in each stage is given, as well as their effect on the final result is shown.

Key words: surface grid generator, closed surface triangular grid, vacuum packaging method, the "Logos" software package.